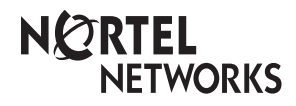

**Enterprise Edge Telephone Feature Card**

© 1999 Nortel Networks

P0908931 Issue 01

## **Using Enterprise Edge features**

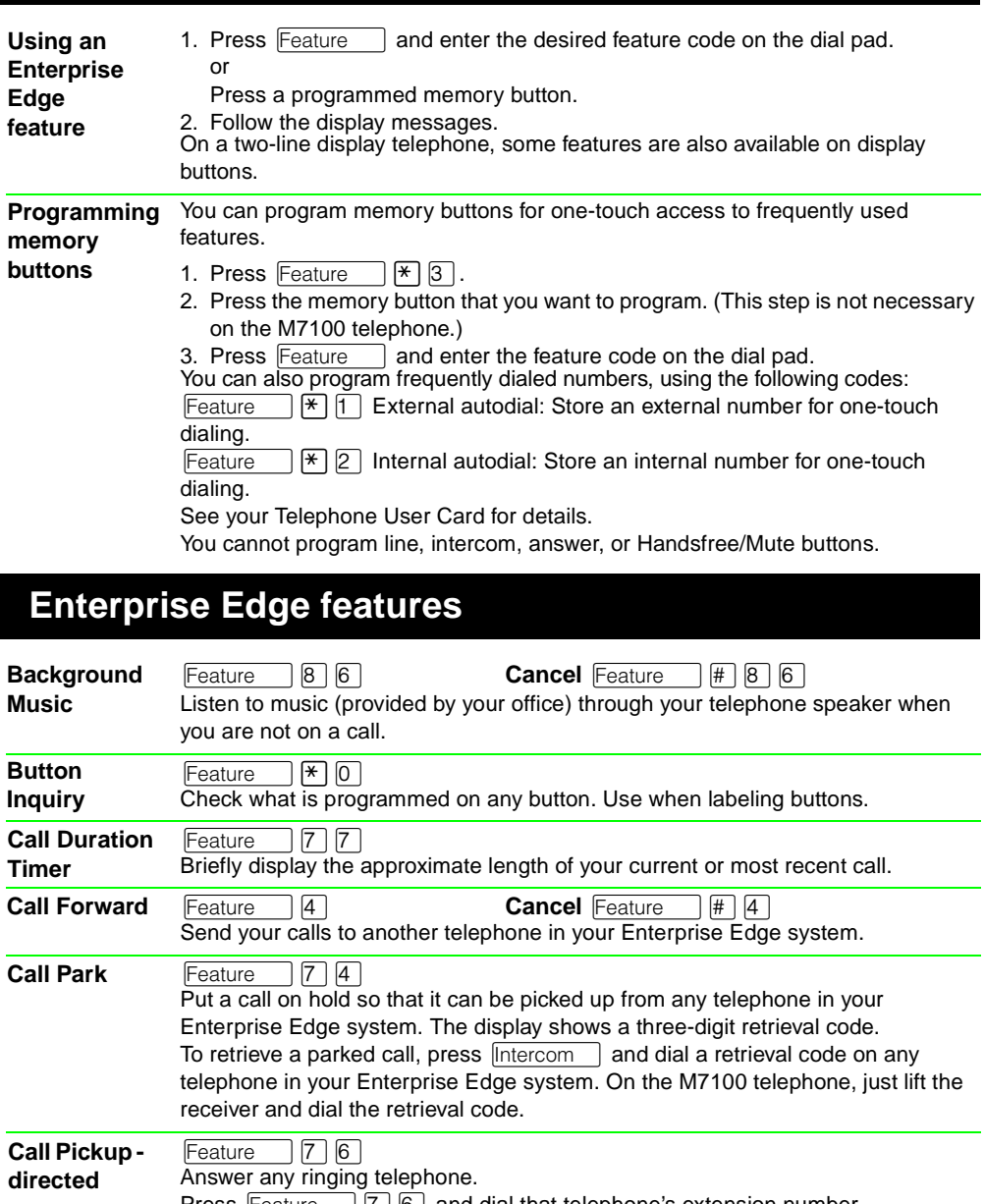

Press  $\sqrt{\frac{F_{\text{eature}}}{F_{\text{e}}}}$  (7)  $\boxed{6}$  and dial that telephone's extension number.

 $[Feature] [7] [5]$ Answer a call that is ringing at another telephone in your pickup group. The external call that has been ringing longest is answered first. **Call Pickup group**

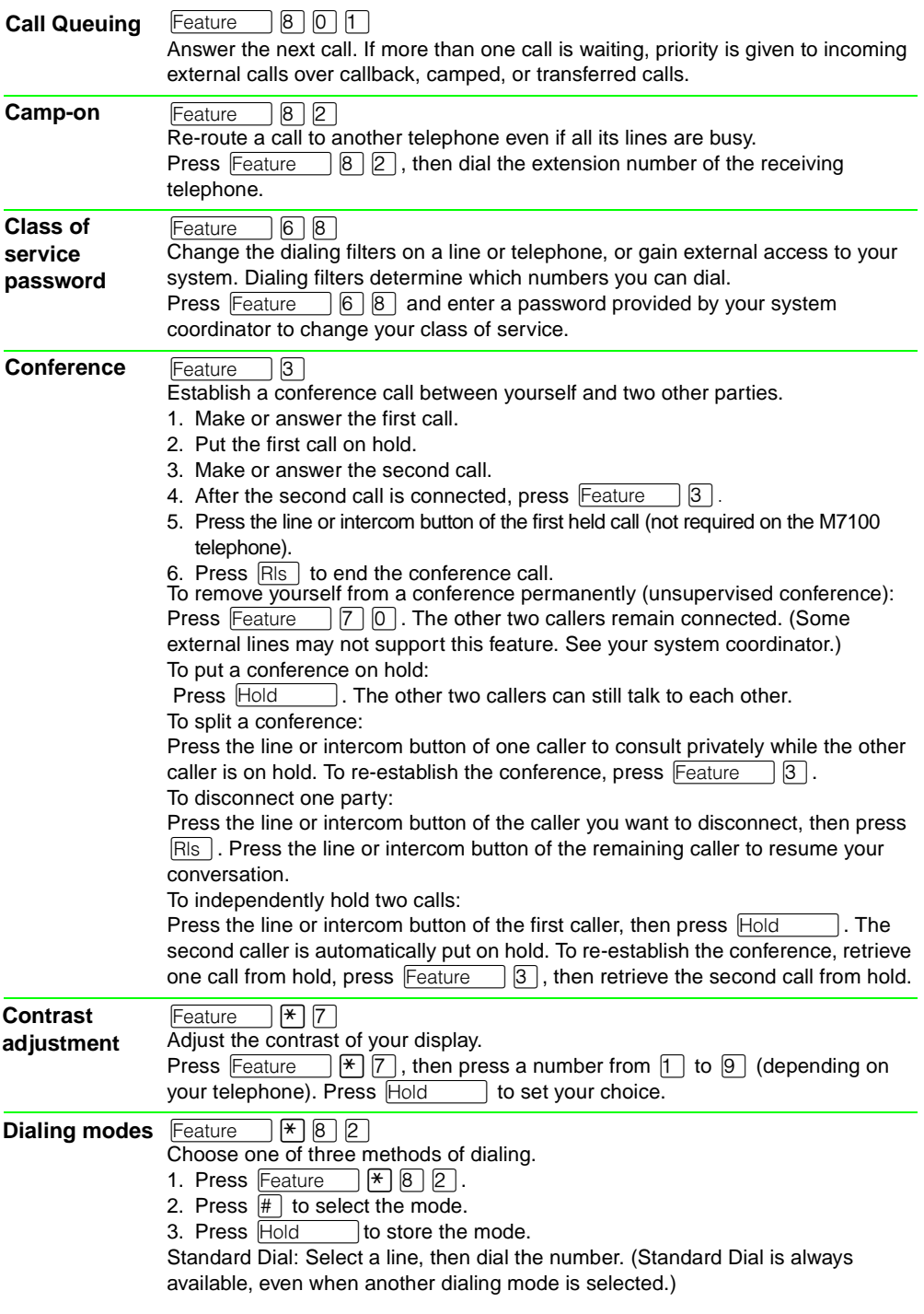

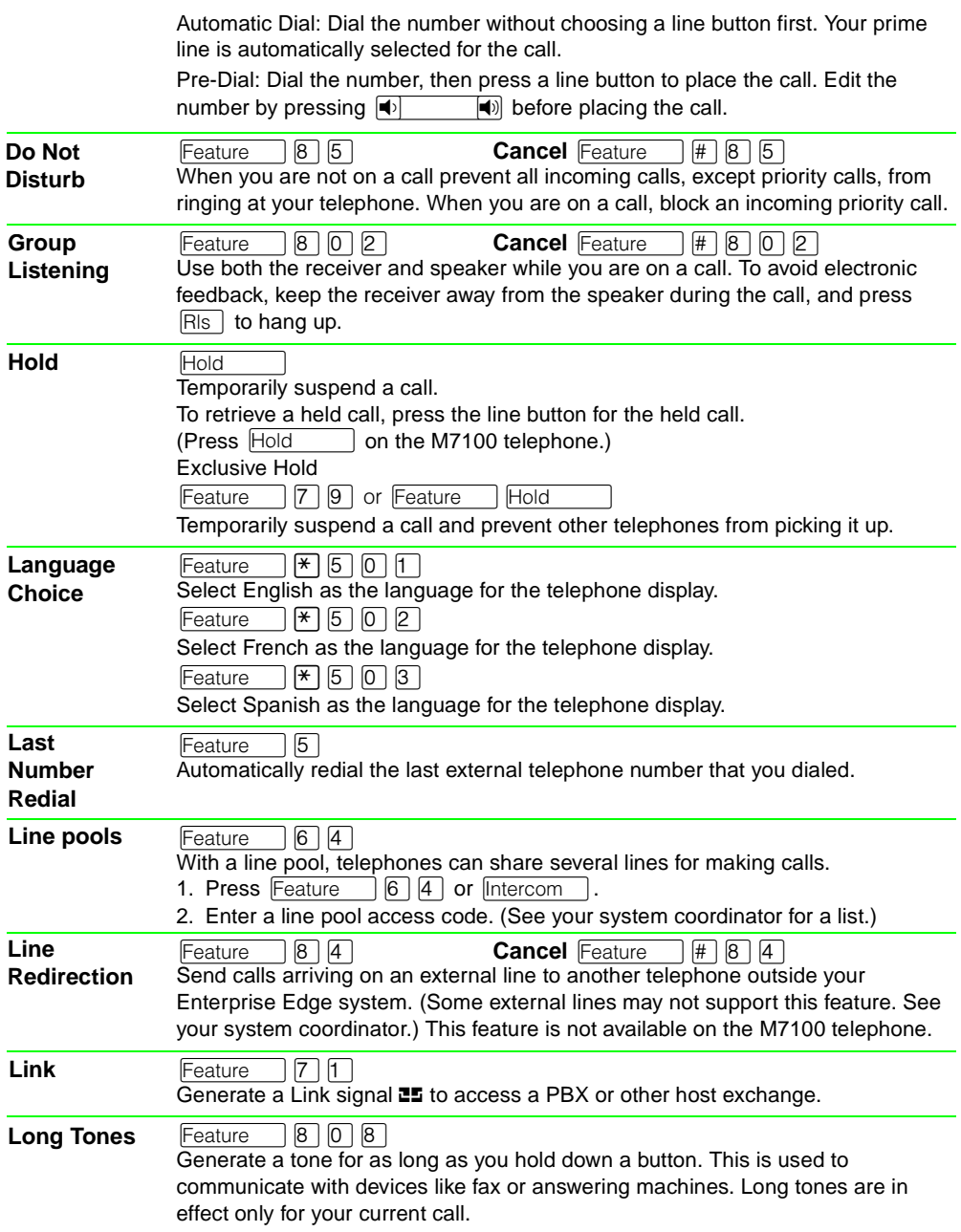

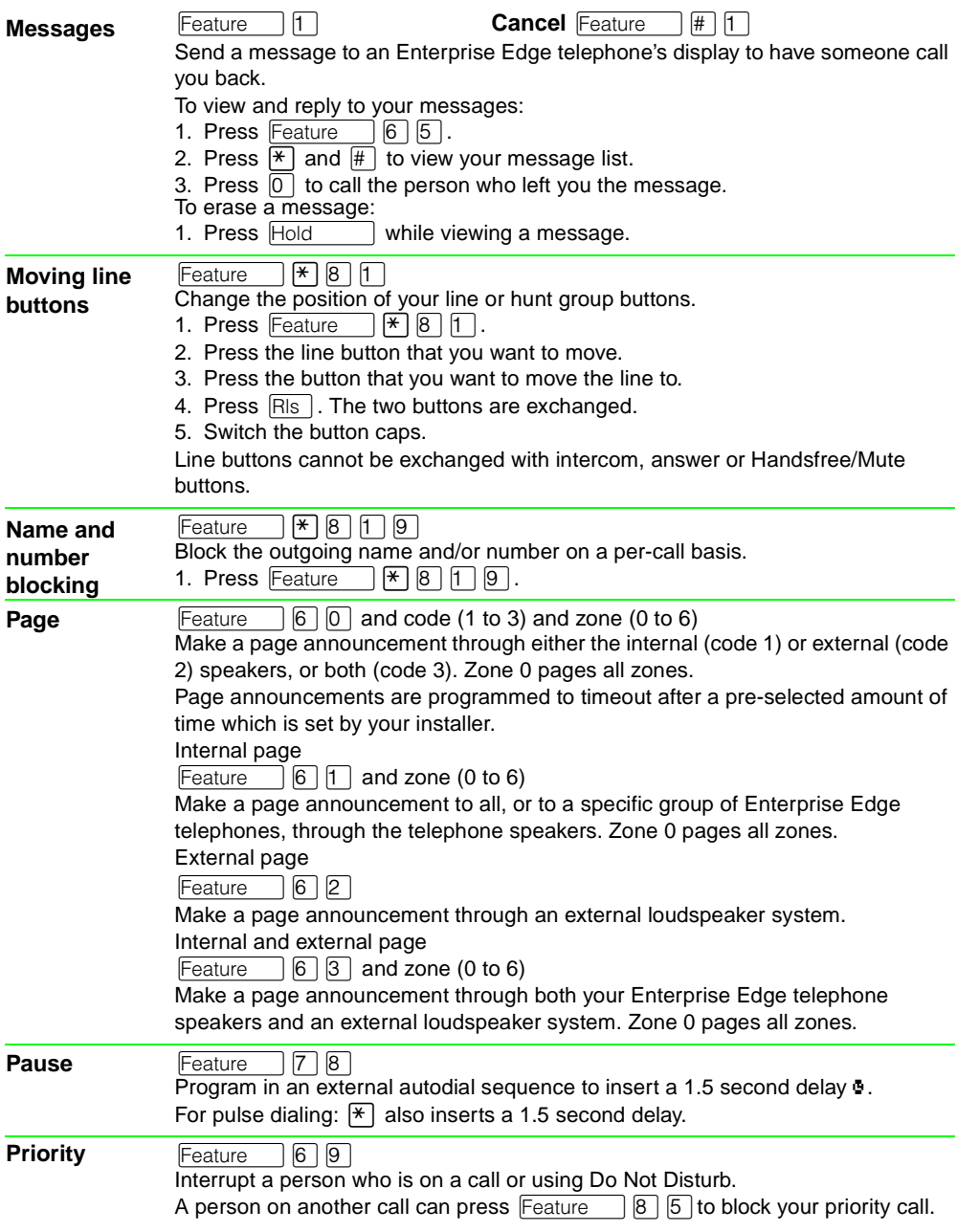

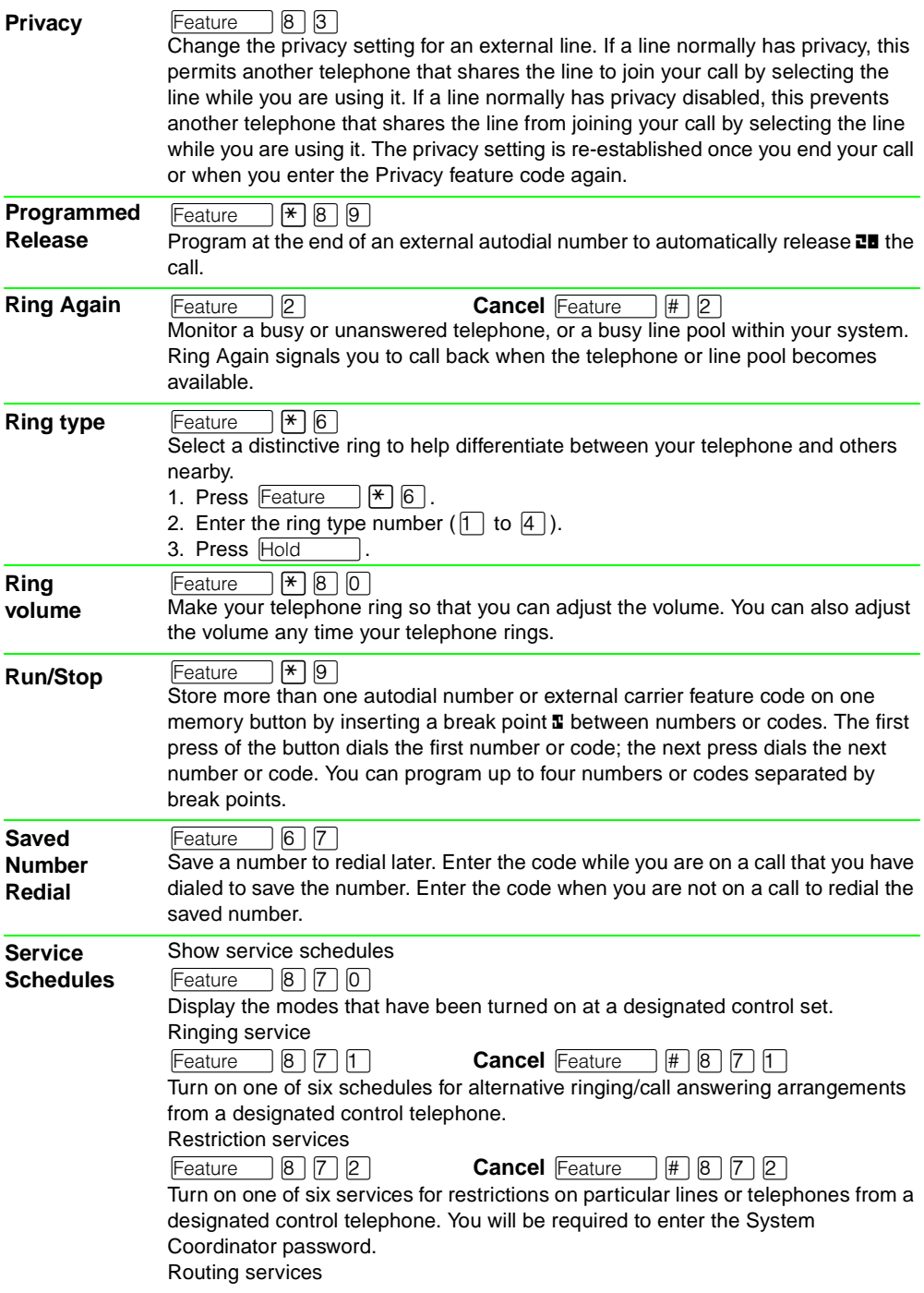

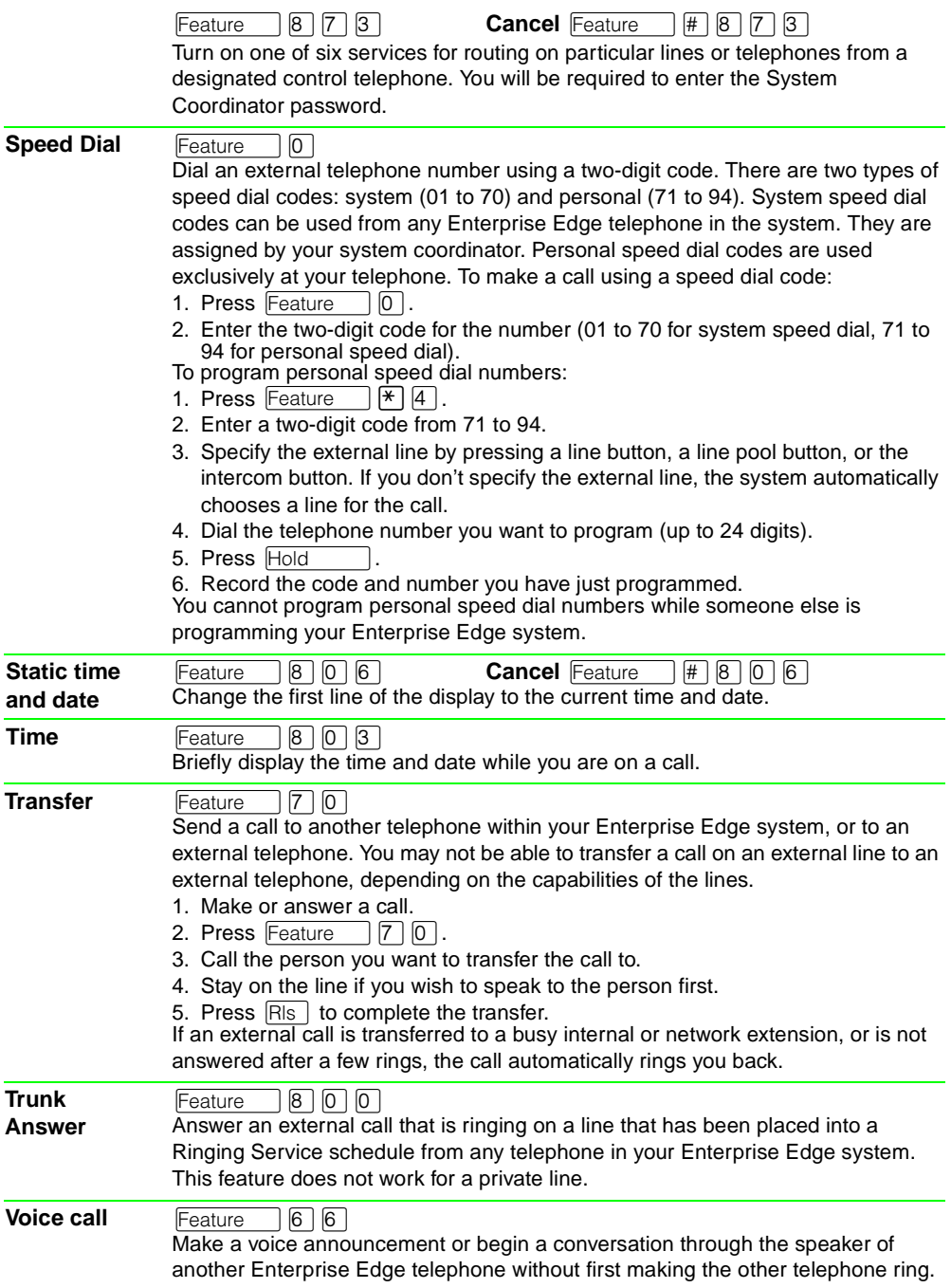

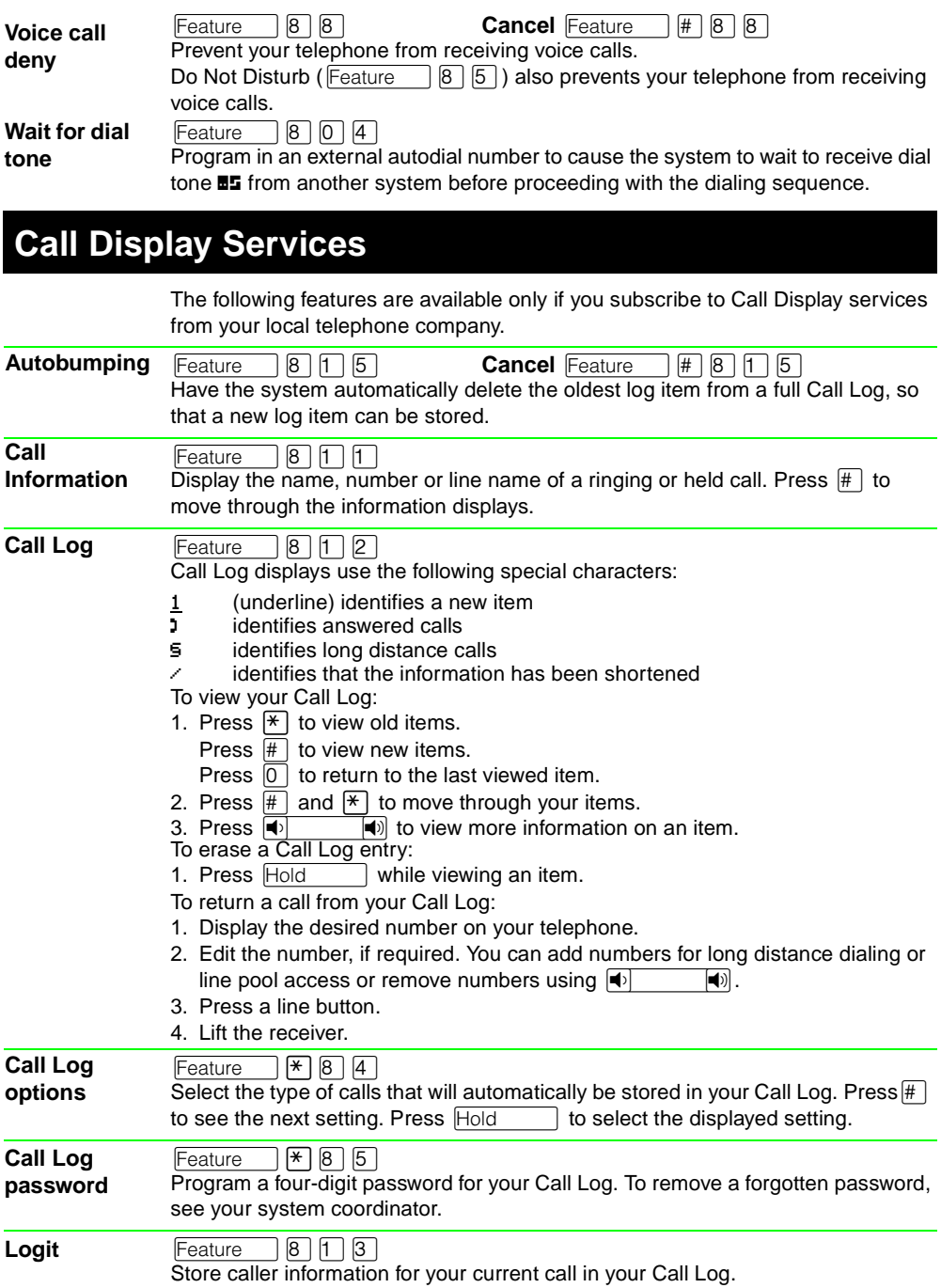